池田泉州TT証券オンラインセミナーが「iPhone」端末で視聴できない場合

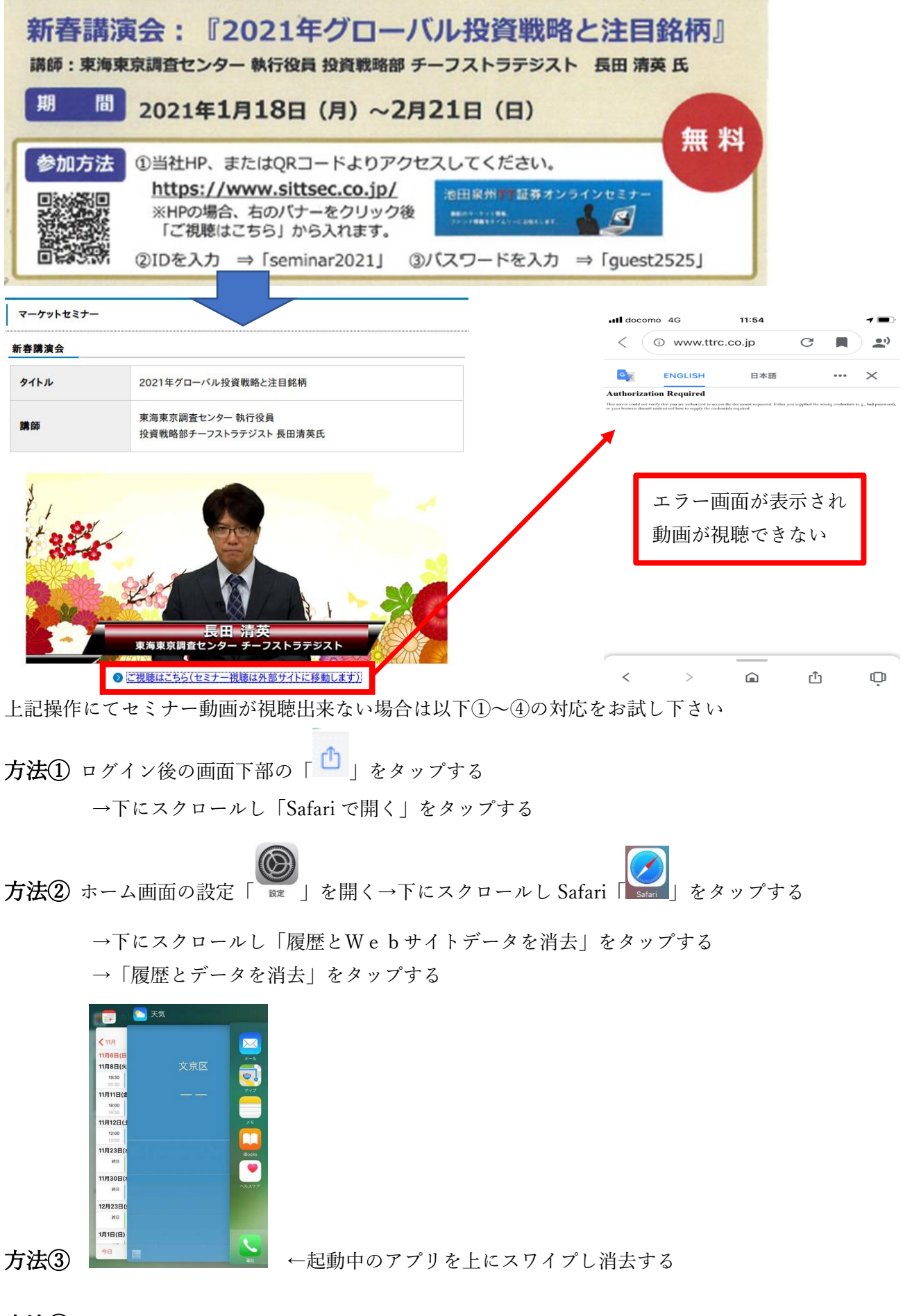

方法④ 一度電源を切り再起動し、再度アクセスする